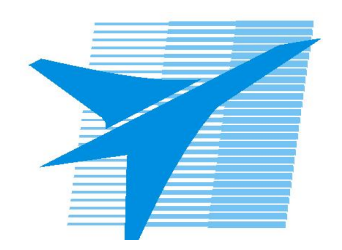

Министерство образования Иркутской области Государственное бюджетное профессиональное образовательное учреждение Иркутской области «Иркутский авиационный техникум»

> УТВЕРЖДАЮ Директор ГБПОУИО «ИАТ»  $\omega_{\rm max}/(1/2)$ кубовский А.Н. «31» мая 2018 г.

## **РАБОЧАЯ ПРОГРАММА ДИСЦИПЛИНЫ**

ОП.05 Информационные технологии

специальности

09.02.01 Компьютерные системы и комплексы

Рассмотрена цикловой комиссией г.

Председатель ЦК \_\_\_\_\_\_\_\_\_\_ /М.А. Богачева /

КС протокол №16 от 22.05.2018 системы и комплексы; учебного плана Рабочая программа разработана на основе ФГОС СПО специальности 09.02.01 Компьютерные специальности 09.02.01 Компьютерные системы и комплексы; с учетом примерной программы дисциплины ОП.05 Информационные технологии, рекомендованной Центром профессионального образования Федерального государственного автономного учреждения Федерального института развития образования (ФГАУ «ФИРО»); на основе рекомендаций работодателя (протокол заседания ВЦК КС №12 от 06.03.2018 г.).

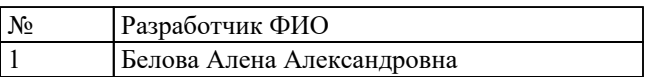

# **СОДЕРЖАНИЕ**

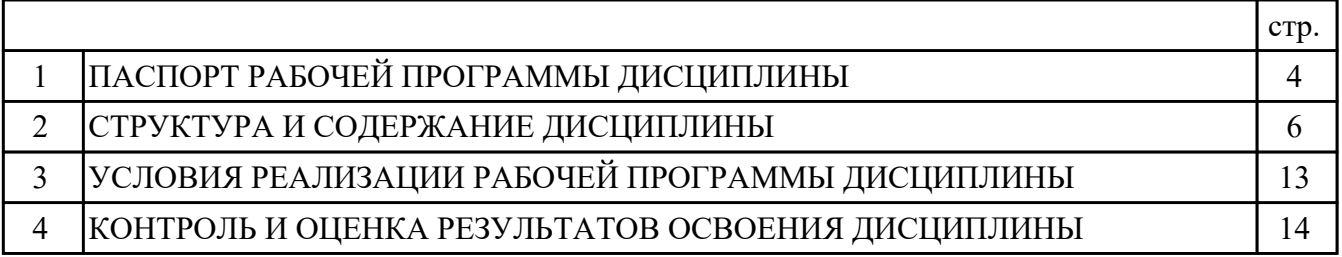

## **1. ПАСПОРТ РАБОЧЕЙ ПРОГРАММЫ ДИСЦИПЛИНЫ ОП.05 ИНФОРМАЦИОННЫЕ ТЕХНОЛОГИИ**

#### **1.1. Область применения рабочей программы (РП)**

РП является частью программы подготовки специалистов среднего звена по специальности 09.02.01 Компьютерные системы и комплексы.

#### **1.2. Место дисциплины в структуре ППССЗ:**

ОП.00 Общепрофессиональный цикл.

#### **1.3. Цели и задачи дисциплины – требования к результатам освоения дисциплины:**

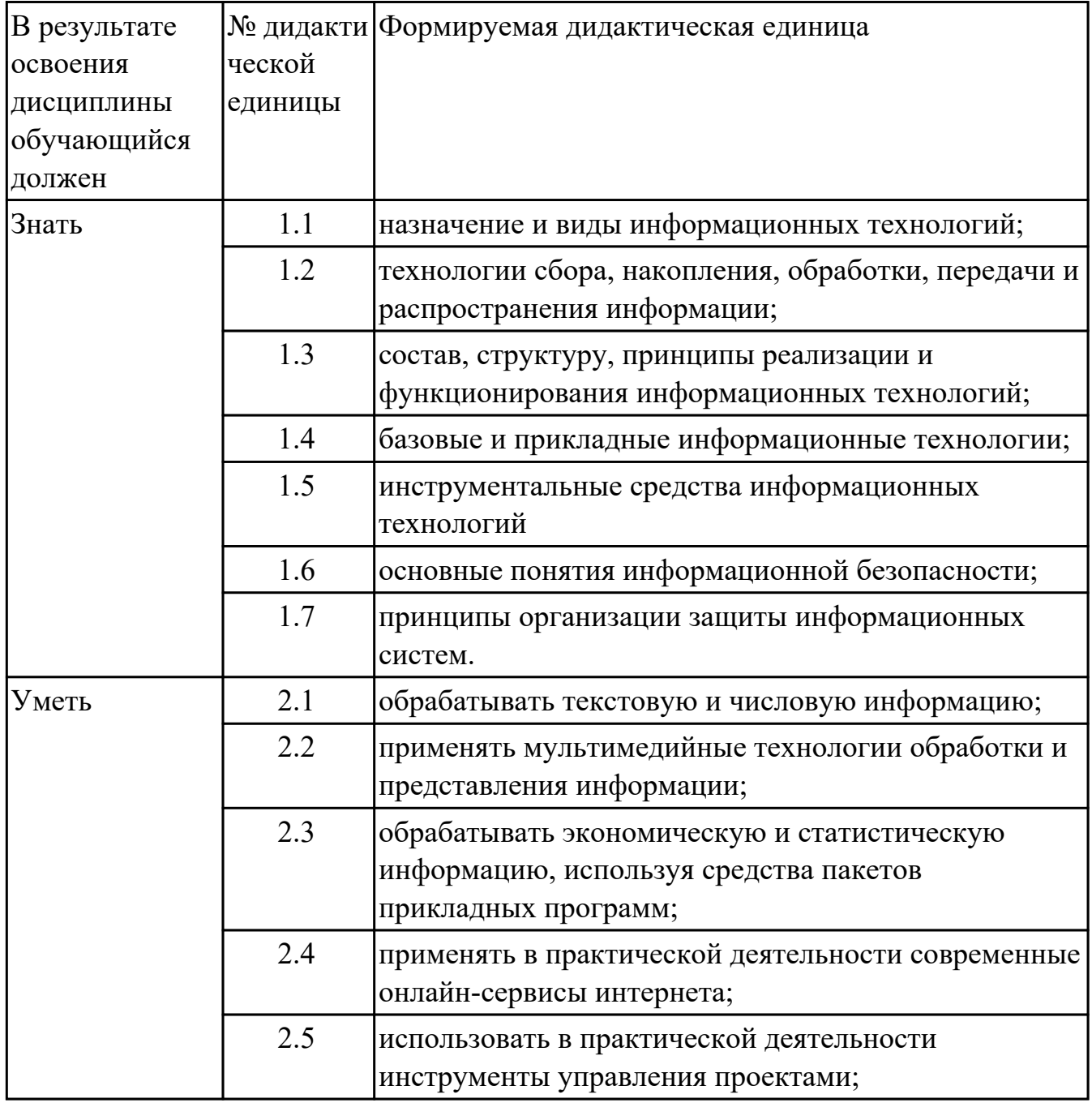

### **1.4. Формируемые компетенции:**

ОК.1 Понимать сущность и социальную значимость своей будущей профессии, проявлять к ней устойчивый интерес.

ОК.2 Организовывать собственную деятельность, выбирать типовые методы и способы выполнения профессиональных задач, оценивать их эффективность и качество.

ОК.3 Принимать решения в стандартных и нестандартных ситуациях и нести за них ответственность.

ОК.4 Осуществлять поиск и использование информации, необходимой для эффективного выполнения профессиональных задач, профессионального и личностного развития.

ОК.5 Использовать информационно-коммуникационные технологии в профессиональной деятельности.

ОК.6 Работать в коллективе и в команде, эффективно общаться с коллегами, руководством, потребителями.

ОК.7 Брать на себя ответственность за работу членов команды (подчиненных), за результат выполнения заданий.

ОК.8 Самостоятельно определять задачи профессионального и личностного развития, заниматься самообразованием, осознанно планировать повышение квалификации.

ПК.1.5 Выполнять требования нормативно – технической документации.

### **1.5. Рекомендуемое количество часов на освоение программы дисциплины:**

максимальный объем учебной нагрузки обучающегося 120 часа (ов), в том числе: объем аудиторной учебной нагрузки обучающегося 80 часа (ов); объем внеаудиторной работы обучающегося 40 часа (ов).

# **2. СТРУКТУРА И СОДЕРЖАНИЕ ДИСЦИПЛИНЫ**

## **2.1. Объем дисциплины и виды учебной работы**

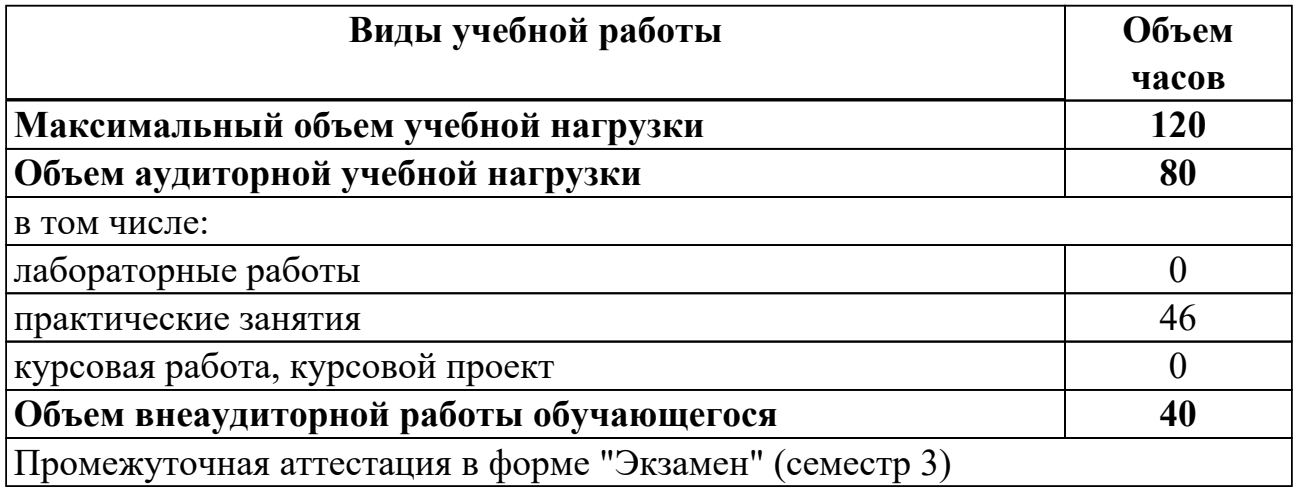

## **2.2.Тематический план и содержание дисциплины**

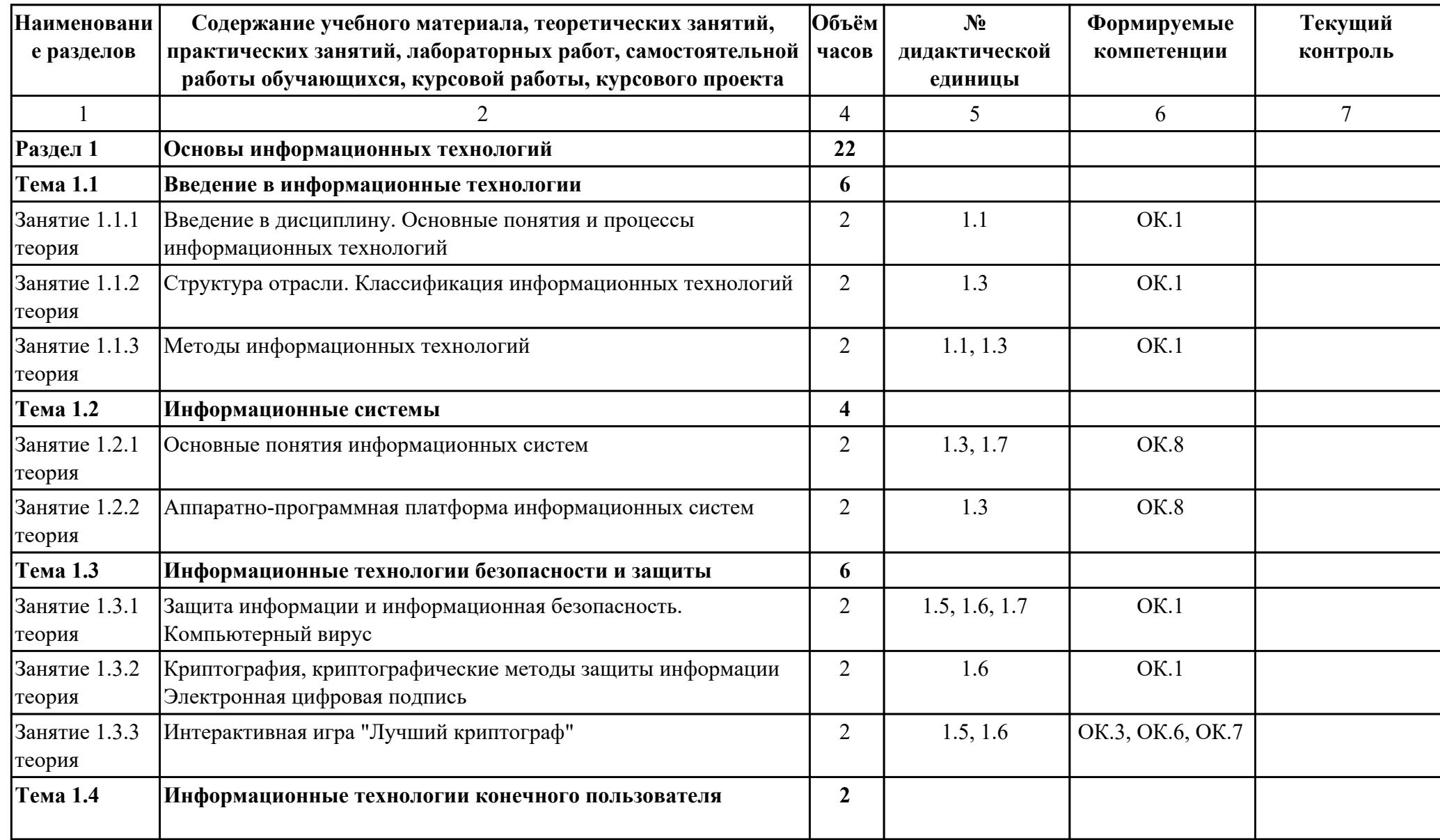

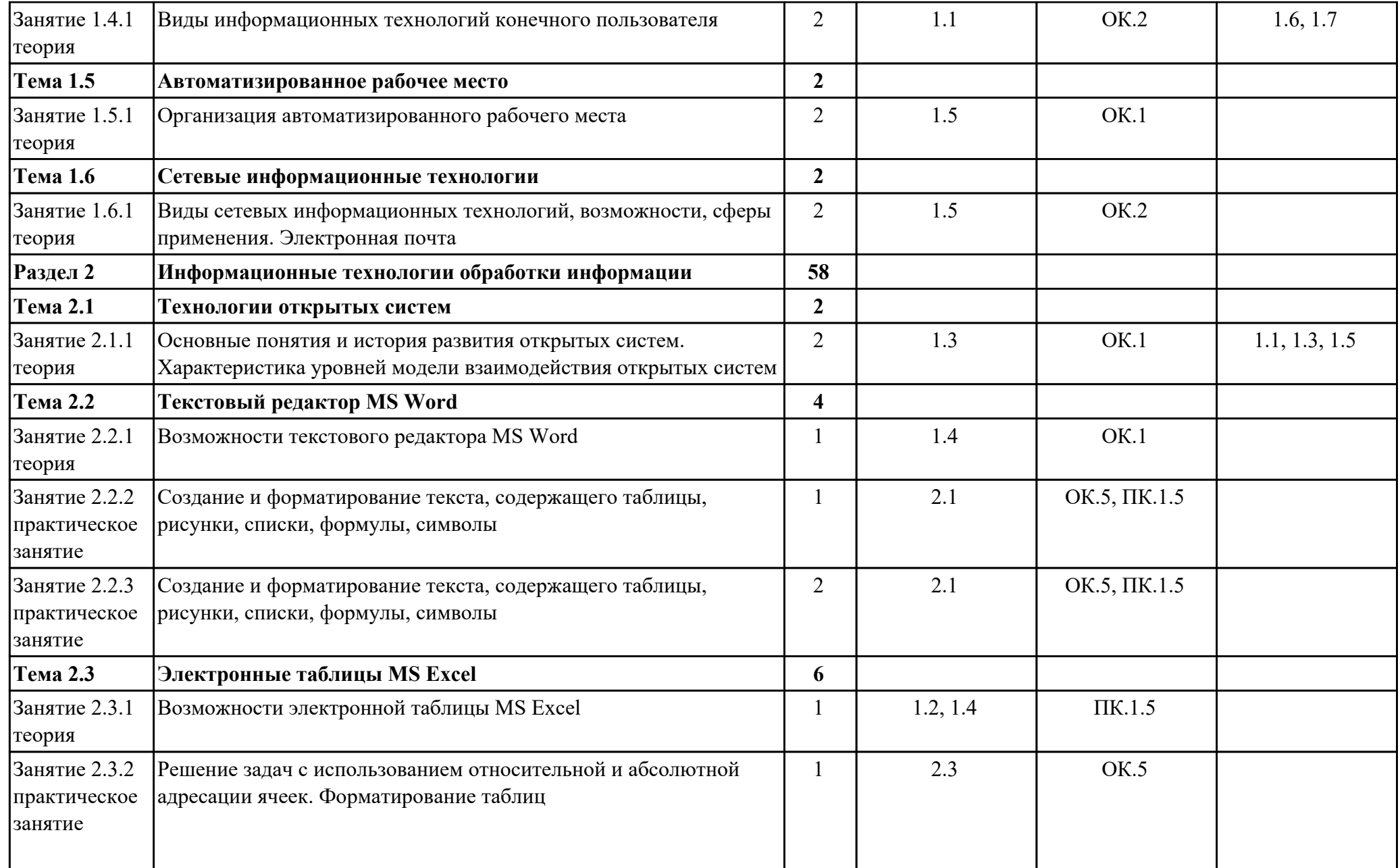

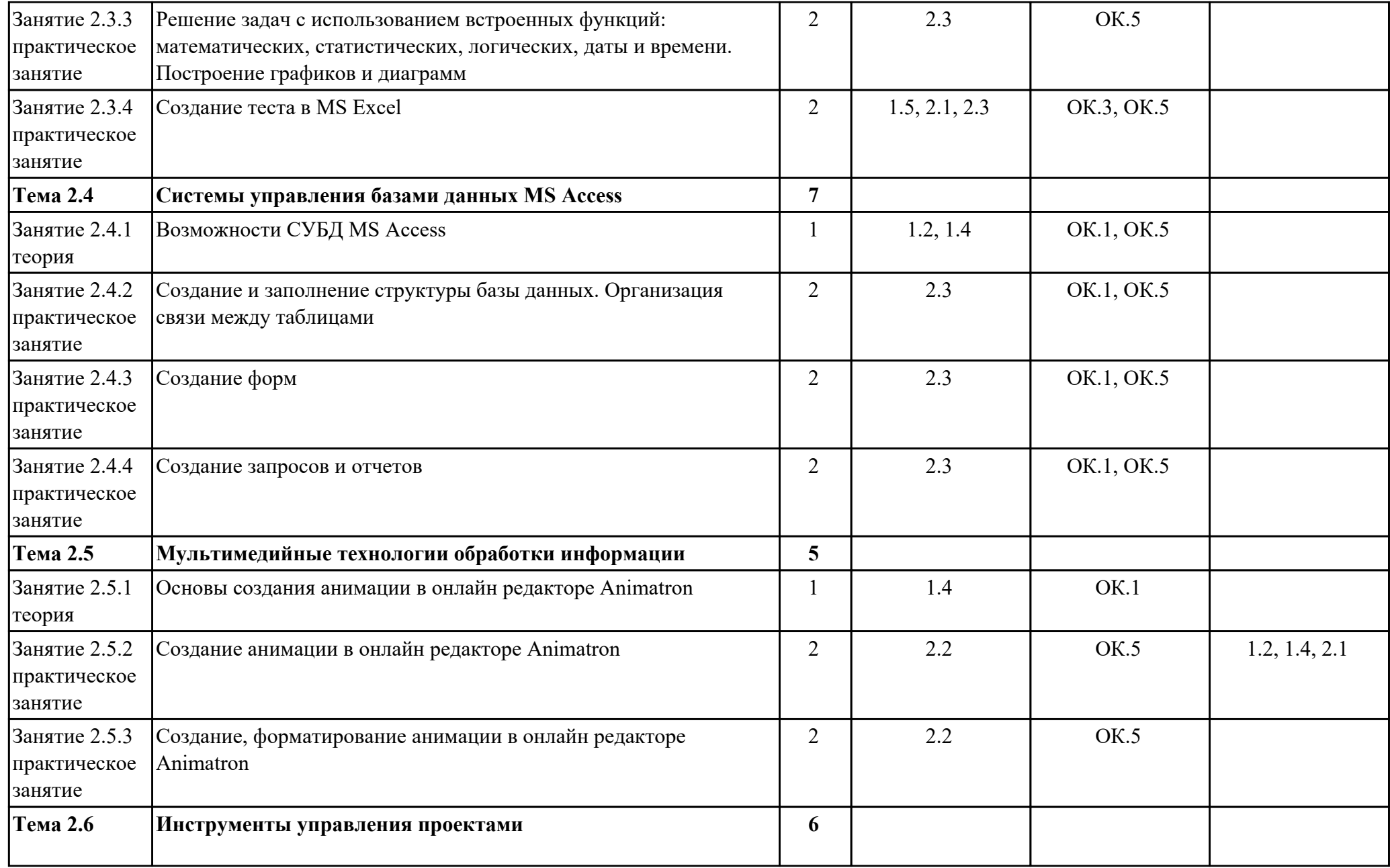

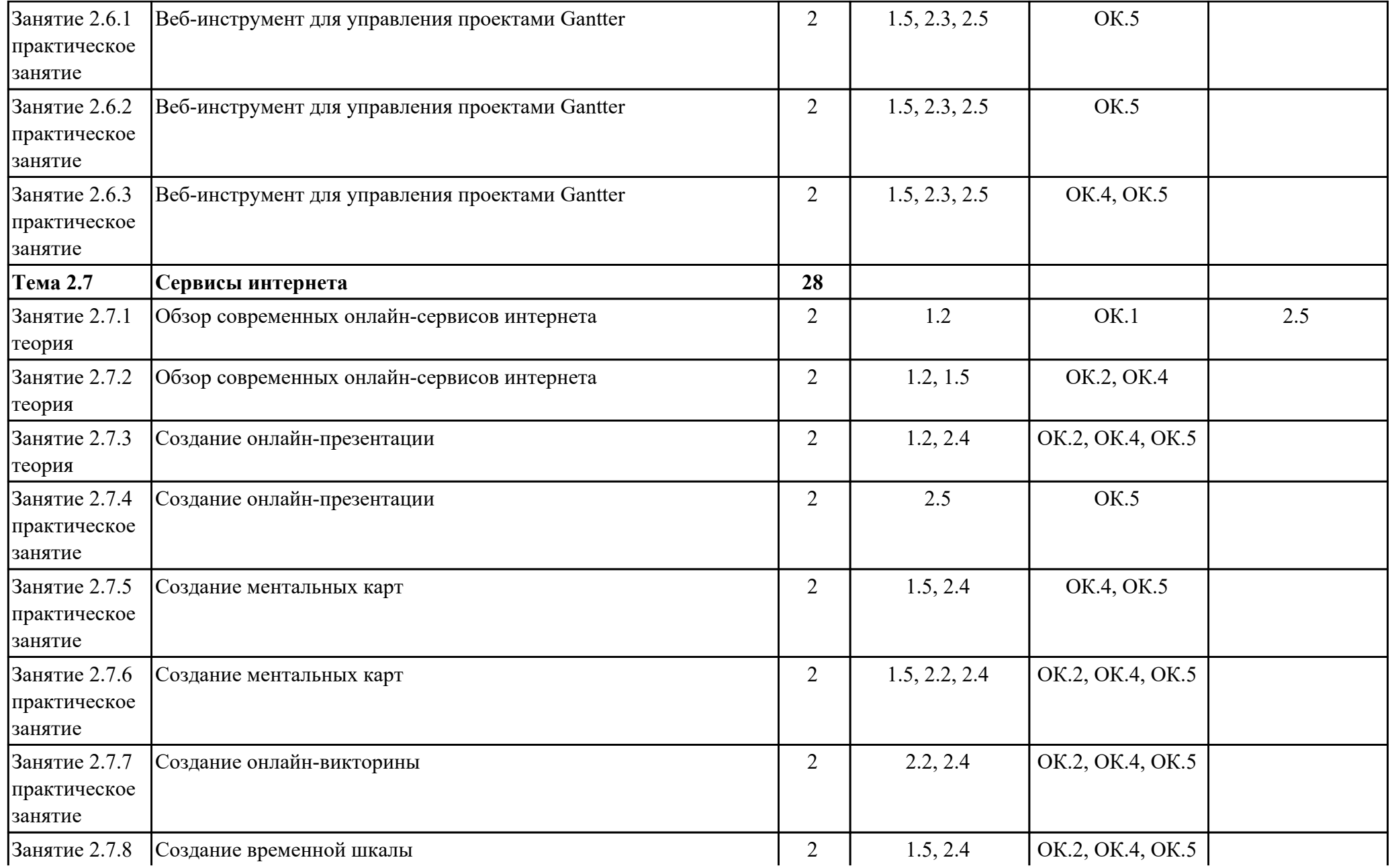

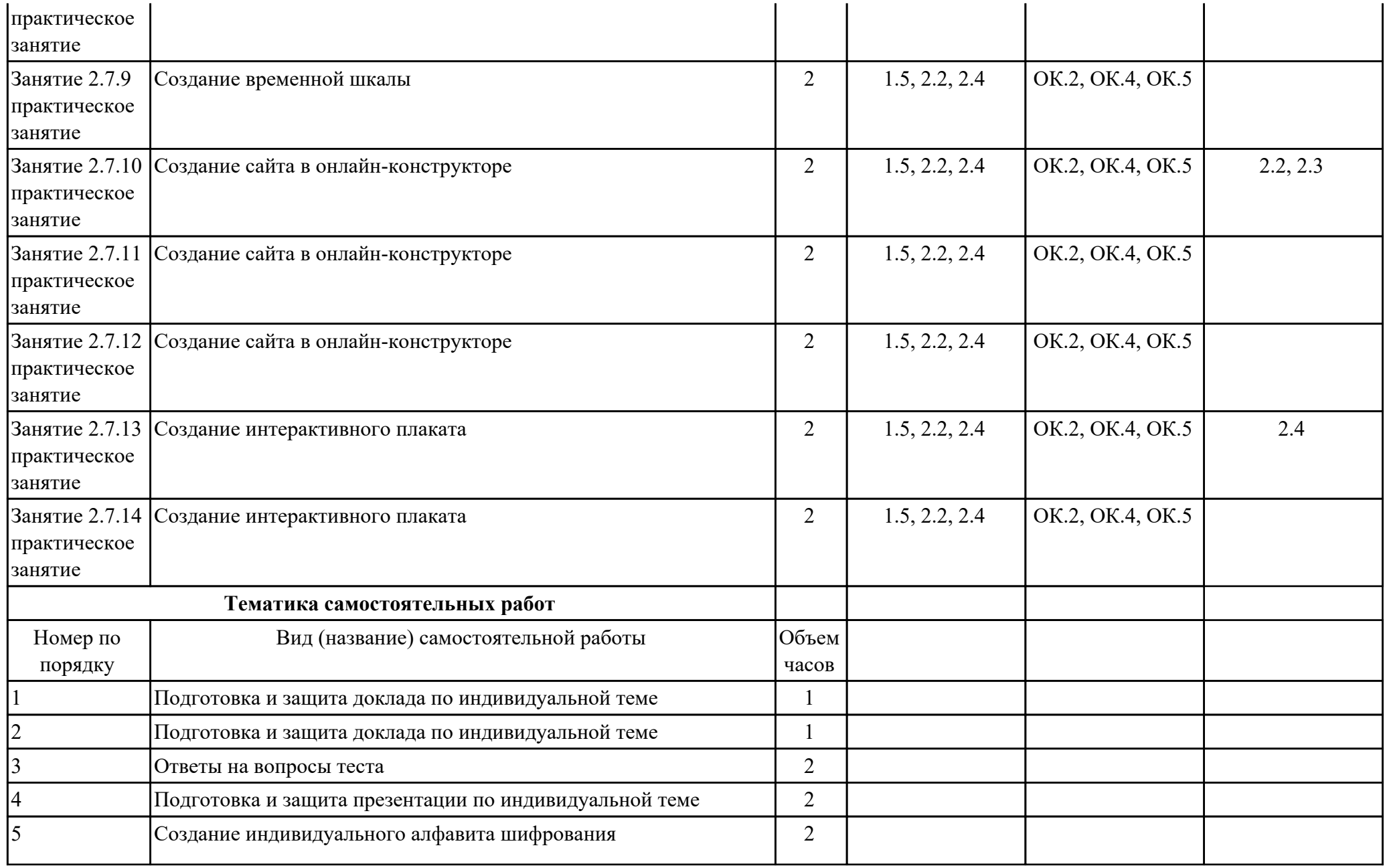

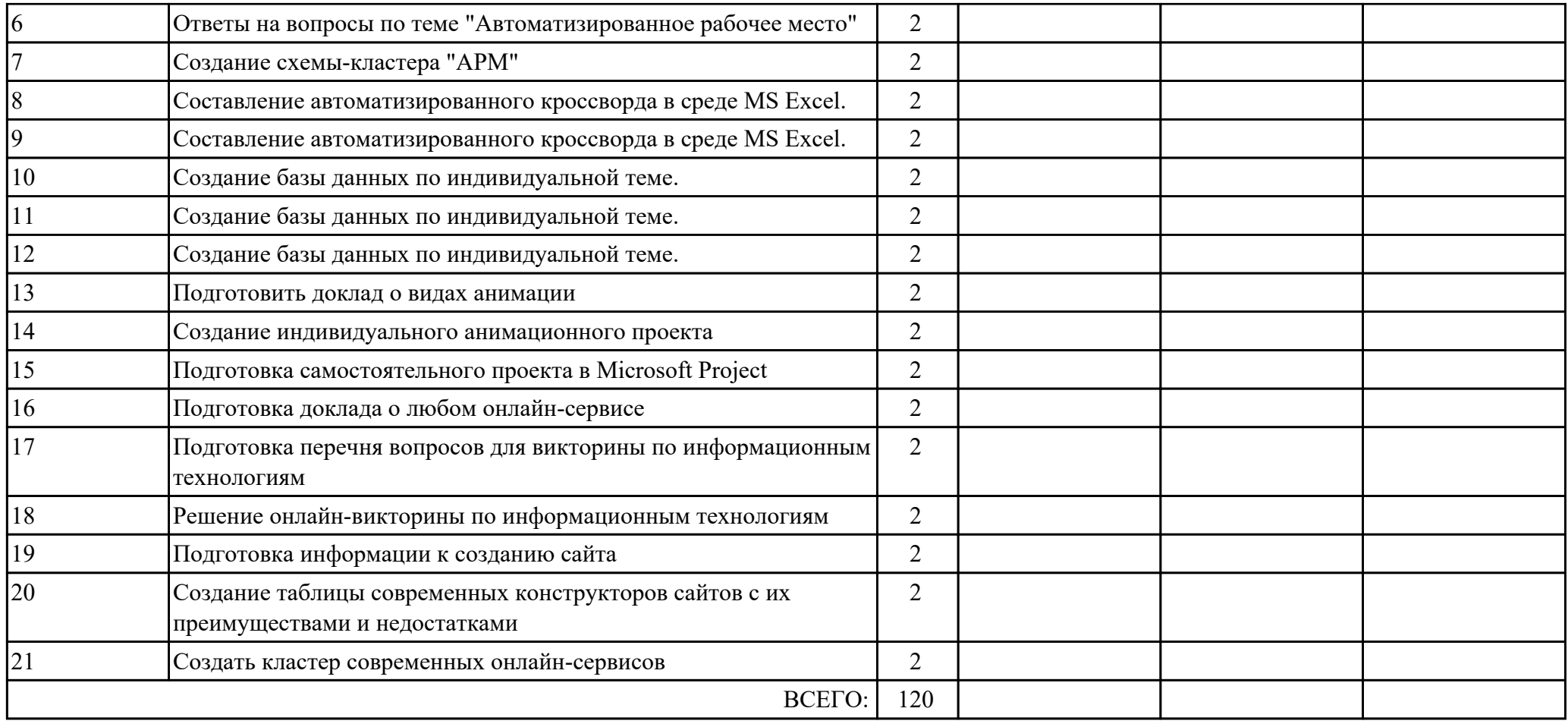

### **3. УСЛОВИЯ РЕАЛИЗАЦИИ РАБОЧЕЙ ПРОГРАММЫ ДИСЦИПЛИНЫ 3.1. Требования к минимальному материально-техническому обеспечению**

Реализация программы дисциплины требует наличия учебного кабинета: Лаборатория информационных технологий.

### **3.2. Информационное обеспечение обучения**

Перечень рекомендуемых учебных, учебно-методических печатных и/или электронных изданий, нормативных и нормативно-технических документов

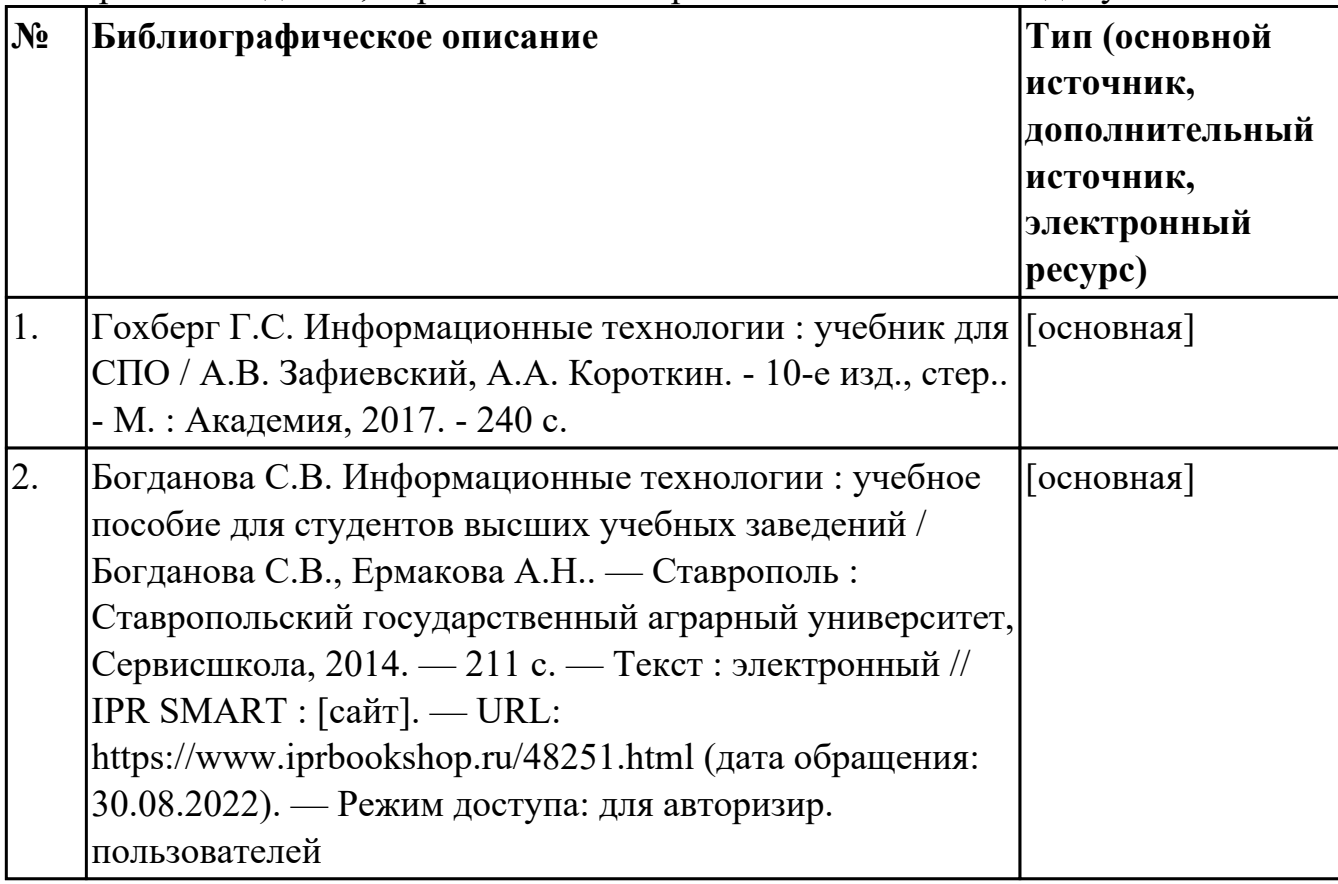

### **4. КОНТРОЛЬ И ОЦЕНКА РЕЗУЛЬТАТОВ ОСВОЕНИЯ ДИСЦИПЛИНЫ 4.1. Текущий контроль успеваемости**

Текущий контроль успеваемости осуществляется преподавателем в процессе проведения теоретических занятий, практических занятий, лабораторных работ, курсового проектирования.

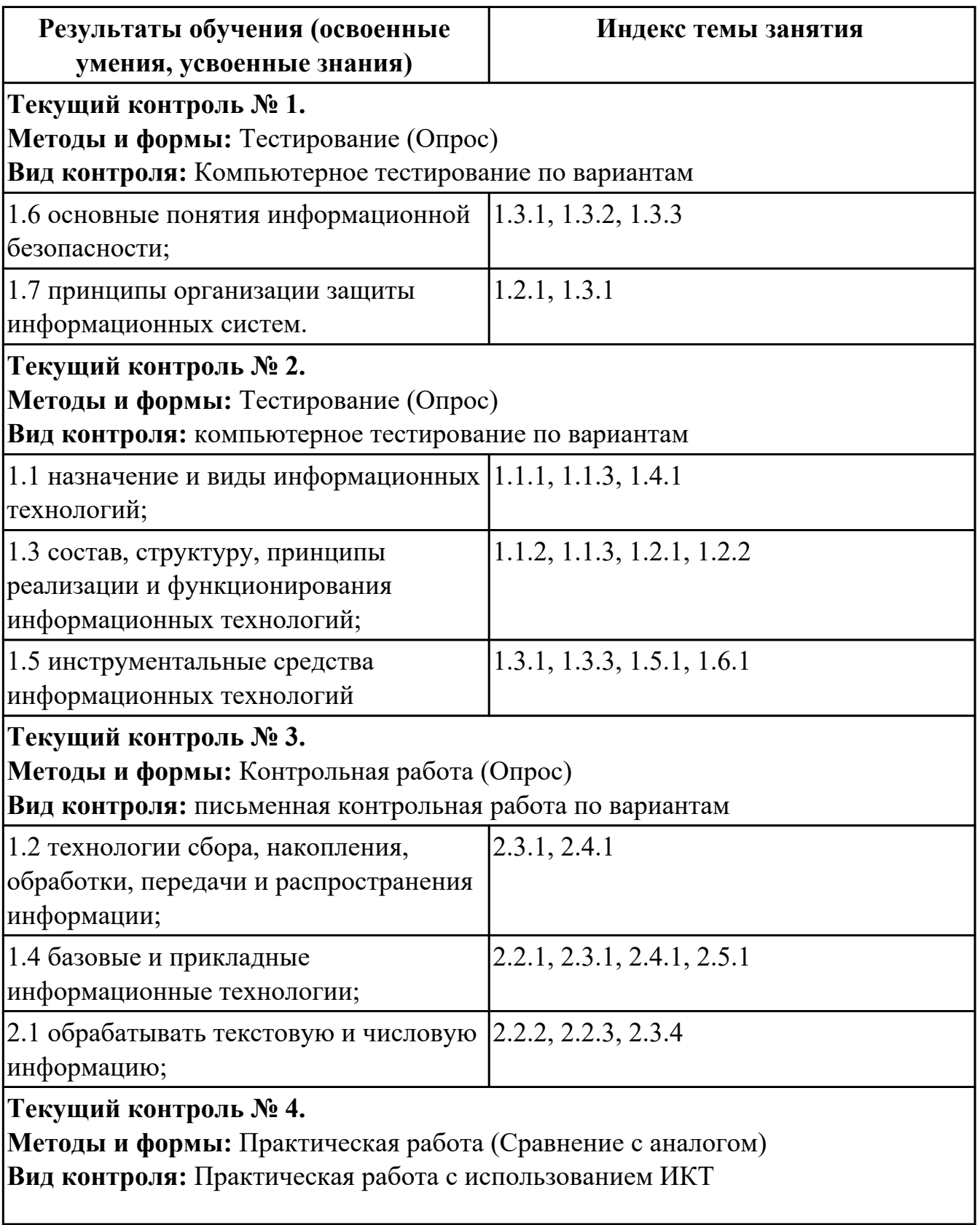

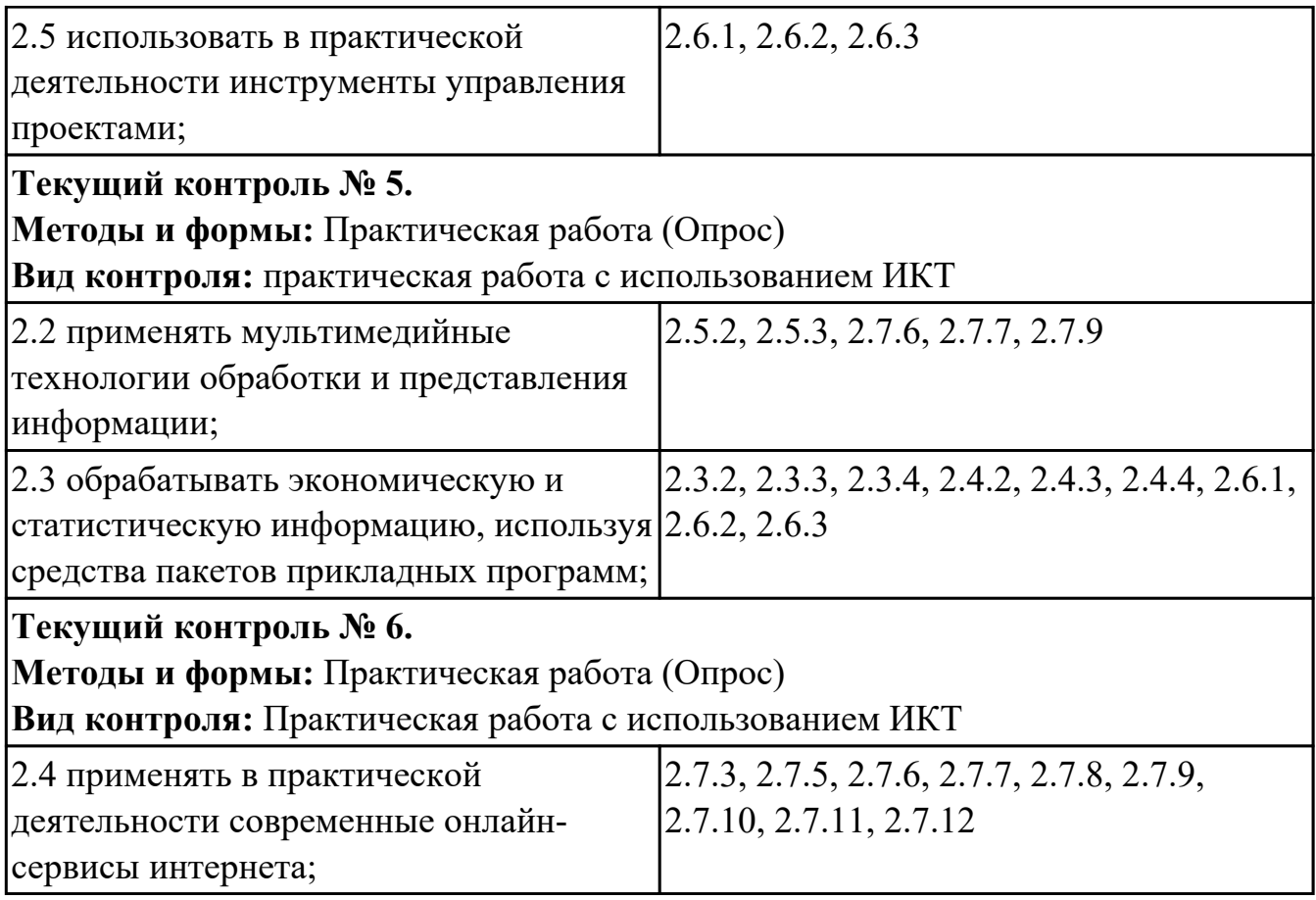

### **4.2. Промежуточная аттестация**

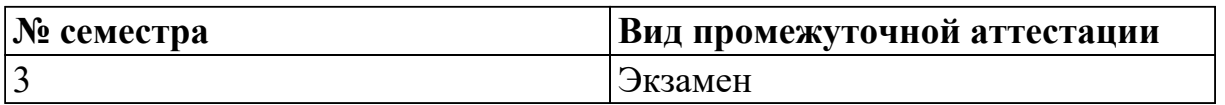

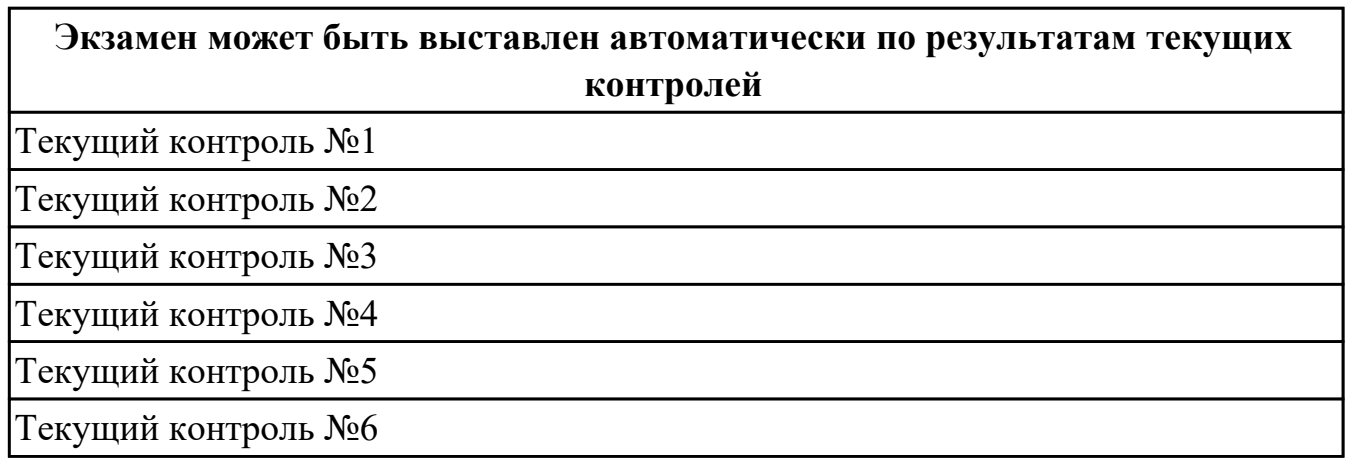

### **Методы и формы:** Контрольная работа (Опрос)

**Описательная часть:** Выполнить тестовое задание (20 вопросов - по три вопроса на каждую дидактическую единицу "Знать") и одно практическое задание.

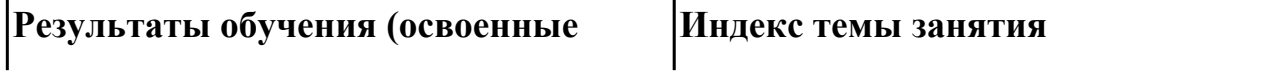

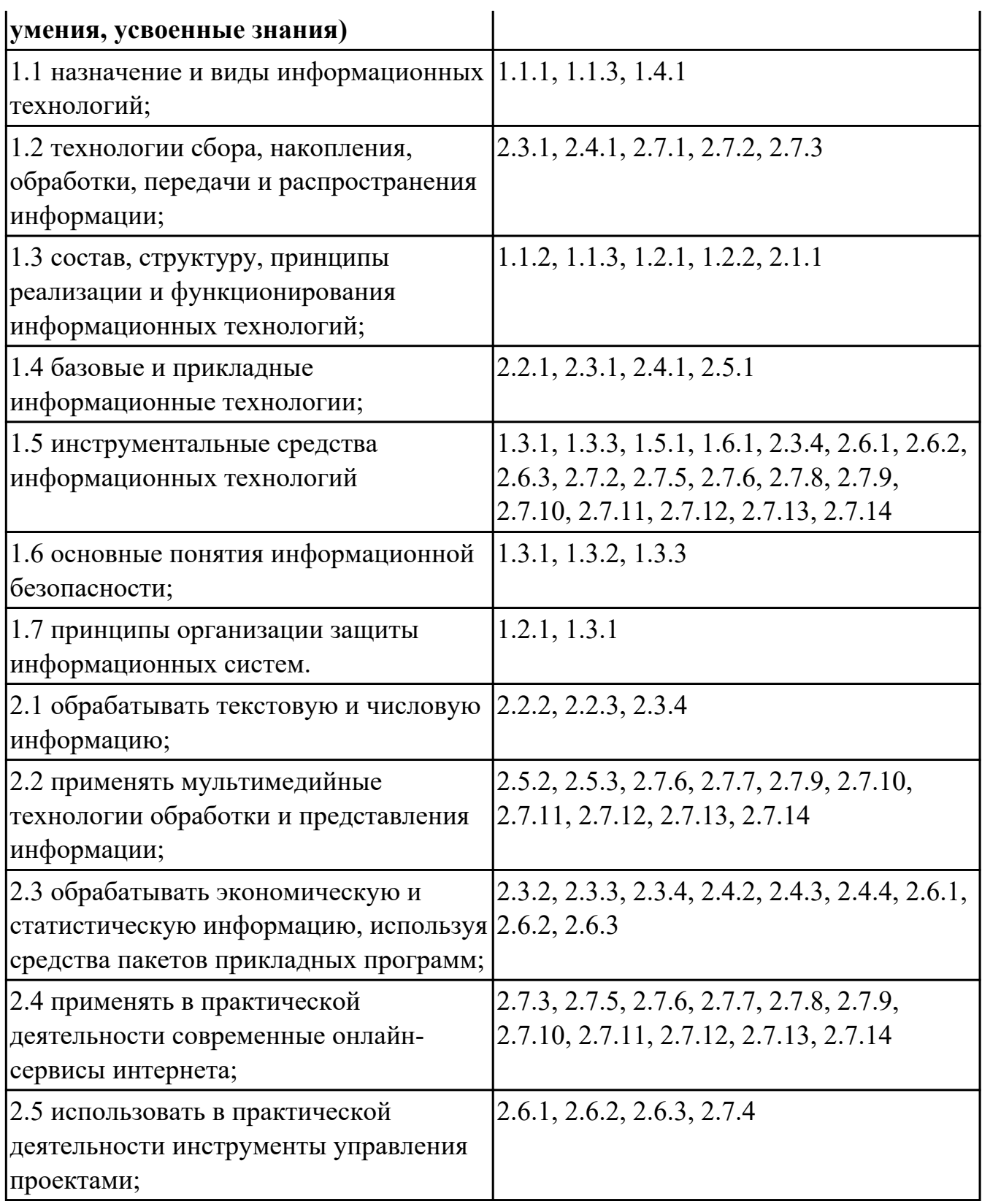

#### **4.3. Критерии и нормы оценки результатов освоения дисциплины**

Для каждой дидактической единицы представлены показатели оценивания на «3», «4», «5» в фонде оценочных средств по дисциплине. Оценка «2» ставится в случае, если обучающийся полностью не выполнил

задание, или выполненное задание не соответствует показателям на оценку «3».